## **Service & Parts Manual**

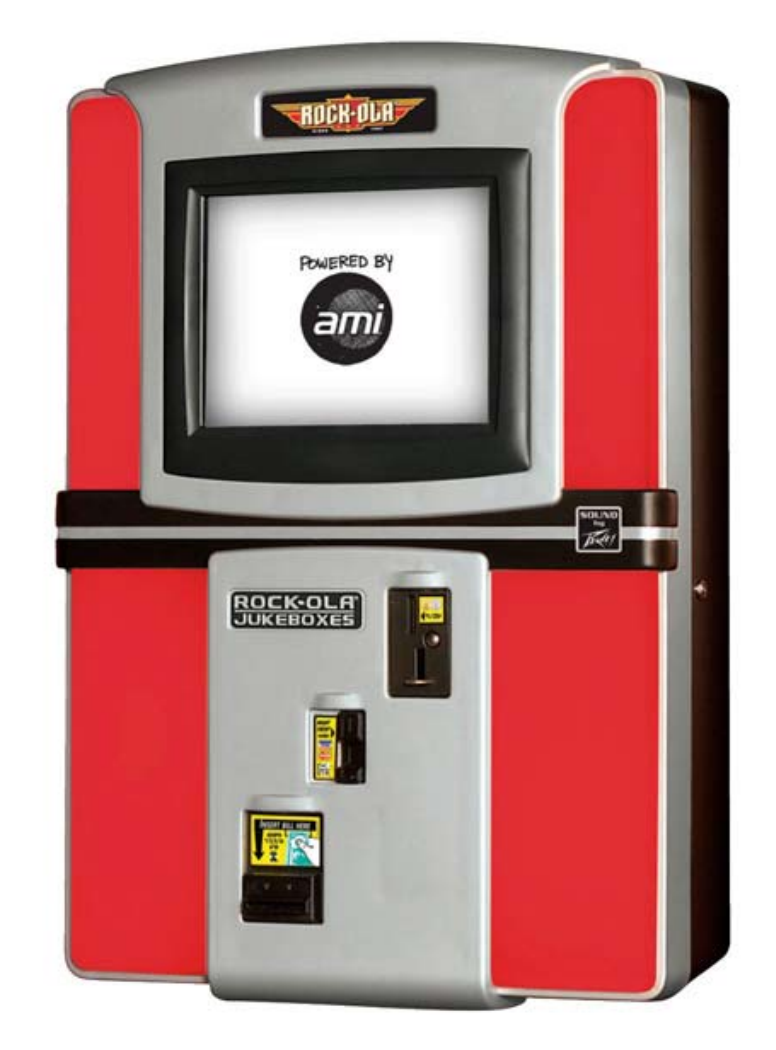

## Wall-Rock DAWL5